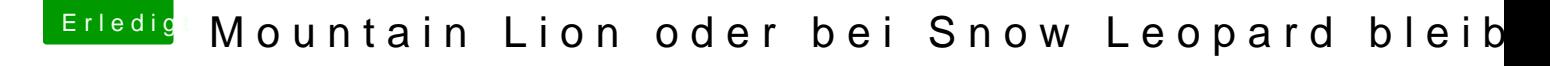

Beitrag von Mystic0398 vom 18. September 2013, 19:06

Mit MultiBeast hab ich das ganze als erstes Versucht... der Tip mit der GraKa hilft auch nicht... Aber eins hab ich jetzt rausgefunden durch deinem Tip ohne GraKa startet e